# Chapter 1 - NumPy Arrays

By Beena Nair

### LEARNING OBJECTIVES

This presentation will help you to analyse and comprehend about the following topics:

- **1. Introduction to NumPy**
- **2. Arrays v/s Lists**
- **3. Creation of NumPy Arrays**
- **4. Various functions of arrays**
- **5. Arithmetic Operations on Arrays**
- **6. Statistical operations on Arrays**
- 7. **Applications of Array**s

● Numpy is a python library used for working with arrays. ● It also has functions for working in domain of linear algebra, fourier transform, and matrices. ● NumPy stands for Numerical Python.

● NumPy provides an ARRAY object. ● The array object in NumPy is called ndarray, it provides a lot of supporting functions that make working with ndarray very easy.

● Arrays are very frequently used in data science, where speed and resources are very important. ● Data Science: is a branch of computer science where we study how to store, use and analyze data for deriving information from it.

# Watch this video to understand the meaning of NumPy -

**[https://www.youtube.com/watch?v=8JfDAm](https://www.youtube.com/watch?v=8JfDAm9y_7s) [9y\\_7s](https://www.youtube.com/watch?v=8JfDAm9y_7s)**

### **Comparison of NumPy with Lists**

- 1. NumPy arrays are stored at one continuous place.
- 2. More efficient than Lists.
- 3. NumPy arrays works on homogenous data types
- 4. Hence it is faster.
- 5. NumPy arrays does not support addition and removal of elements from an existing array
- 6. This behavior is called locality of reference in computer science.Hence NumPy is faster than
- 1. Lists are stored at different places in memory .
- 2. Less efficient than arrays.
- 3. Lists works on heterogeneous data types.
- 4. Hence it is slower.
- 5. NumPy arrays does not support addition and remove operations.
- 6. This behavior is called locality of reference in computer science.

7.

#### **Create a NumPy ndarray Object**

NumPy is used to work with arrays. The array object in NumPy is called **ndarray.**

We can create a NumPy **ndarray** object by using the **array()** function.

For example:

import numpy as np

arr = np.array([1, 2, 3, 4, 5])

print(arr)

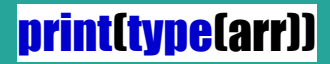

# Try yourself :

### **[https://www.w3schools.com/python/numpy](https://www.w3schools.com/python/numpy_creating_arrays.asp) [\\_creating\\_arrays.asp](https://www.w3schools.com/python/numpy_creating_arrays.asp)**

# Create a 1D array containing the values 4,5,6,7:

**import numpy as np**

**arr = np.array([4, 5, 6, 7])**

**print(arr)**

# Create a 2D array containing the values 4,5,6,7:

**import numpy as np**

#### **arr = np.array([[4, 5], [6, 7]])**

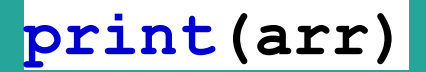

#### Check how many dimensions are there in the arrays a,b,c and d.

```
import numpy as np
a = np.array(42)b = np.array([1, 2, 3, 4, 5])c = np.array([[1, 2, 3], [4, 5, 6]])d = np.array([[1, 2, 3], [4, 5, 6]], [[1, 2, 3], [4, 5, 6]]])print(a.ndim)
print(b.ndim)
print(c.ndim)
print(d.ndim)
```
#### **NumPy Arrays provides the ndim attribute that returns an integer that tells us how many dimensions the array have.**

#### **Array Indexs:**

**You can access any array elements using the index number. The index number starts from 0. Relation between index number and size of array is size=last index number +1**

How to get the third and fourth elements of the array and add them. Display the output.

import numpy as np  $b = np.array([1, 2, 3, 4, 5, 6, 7])$  $print(a[3]+a[4])$ 

Ans is 9

# Complete the program to Display the 5th element of 2 dim.

**import numpy as np**

#### **arr = np.array([[1,2,3,4,5], [6,7,8,9,10]])**

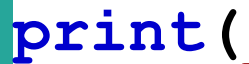

## Print the last element of 2 dim.

**import numpy as np**

#### **arr = np.array([[1,2,3,4,5], [6,7,8,9,10]])**

#### **print('Last element from 2nd dim: ', arr[1, -1])**

Negative indexing is also possible. It starts from the last element.

#### **This program code helps to create an array with all zeros.**

**import numpy as np**

**arr = np.zeros([3,2])**

**print(arr)**

**The output will be [[ 0 0 ] [ 0 0 ] [0 0 ]]**

#### **This program code helps to create an array with all ones.**

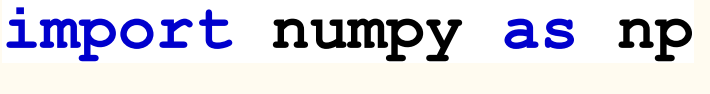

**arr = np.ones([3,2])**

**print(arr)**

```
The output will be 
[[ 1 1 ]
 [ 1 1 ]
  [1 1 ]]
```
**This program code helps to create an array with all elements with same value.**

**import numpy as np**

**arr = np.full([3,2],5)**

**print(arr)**

**The output will be [[ 5 5 ] [ 5 5 ] [5 5 ]]**

**This program code helps to create an array from a range using arange() function.**

**import numpy as np**

**arr = np.arange(3,7)**

**print(arr)**

**The output will be [ 3 4 5 6]**

**This program code helps to create an array from a range using linspace() function.**

**import numpy as np arr = np.linspace(2,3,6)**

**print(arr)**

**The output will be [ 2. 2.2 2.4 2.6 2.8 3. ]** **This program code helps to copy an array from another array using copy() function.**

```
import numpy as np
arr = np.array([2,3,6])
arr1=np.copy(arr)
print(arr)
print(arr1)
arr[2]=10
print(arr)
print(arr1)
```
**The output will be [ 2 3 6 ] [2 3 6] [2 3 10] [2 3 6] copy() function** 

**The main difference between a copy and a view of an array is that the copy is a new array, and the view is just a view of the original array.**

**The copy** *owns* **the data and any changes made to the copy will not affect original array, and any changes made to the original array will not affect the copy.**

**This program code helps to create an array from another array using reshape() function.**

**import numpy as np arr = np.array([2,3,6,12]) arr1=np.reshape(arr,(2,2)) print(arr) print(arr1) [[2 3 ]**

**The output will be** 

```
[ 2 3 6 12]
```

```
[6 12] ]
```
**reshape() function is used to change the arrangement of elements of the array.**

# **NumPy Data Types**

- $\bullet$ **i - integer**
- $\bullet$ **b - boolean**
- $\bullet$ **u - unsigned integer**
- $\bullet$ **f - float**
- $\bullet$ **c - complex float**
- $\bullet$ **m - timedelta**
- $\bullet$ **M - datetime**
- $\bullet$ **O - object**
- $\bullet$ **S - string**
- $\bullet$ **U - unicode string**
- $\bullet$ **V - fixed chunk of memory**

**for other type ( void** )

# **Operations on ARRAY**

- **● SLICING**
- **● JOIN**
- **● TRANSPOSE**
- **● ARITHMETIC**

**OPERATIONS**

**● STATISTICAL**

**OPERATIONS**

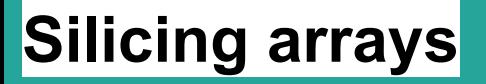

**Slicing in python means taking elements from one given index to another given index.**

**We pass slice instead of index like this:**

**[***start***:***end***].**

**We can also define the step, like this:**

**[***start***:***end***:***step***].**

Slice elements from the beginning to index 4 (not included):

**import numpy as np**

**arr = np.array([1,2,3,4,5, 6,7])**

**print(arr[:4])**

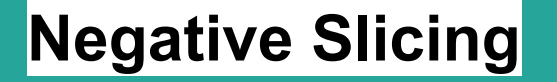

### **Use the minus operator to refer to an index from the end:**

### **Slice from the index 3 from the end to index 1 from the end:**

**import numpy as np arr = np.array([1, 2, 3, 4, 5, 6, 7]) print(arr[-3:-1])**

# Return every other element from index 1 to index 5:

**import numpy as np**

**arr = np.array([1, 2, 3, 4, 5, 6, 7]) print(arr[1:5:2])**

**import numpy as np arr = np.array([1, 2, 3, 4, 5, 6, 7]) print(arr[::2])**

What is the output of the following program.

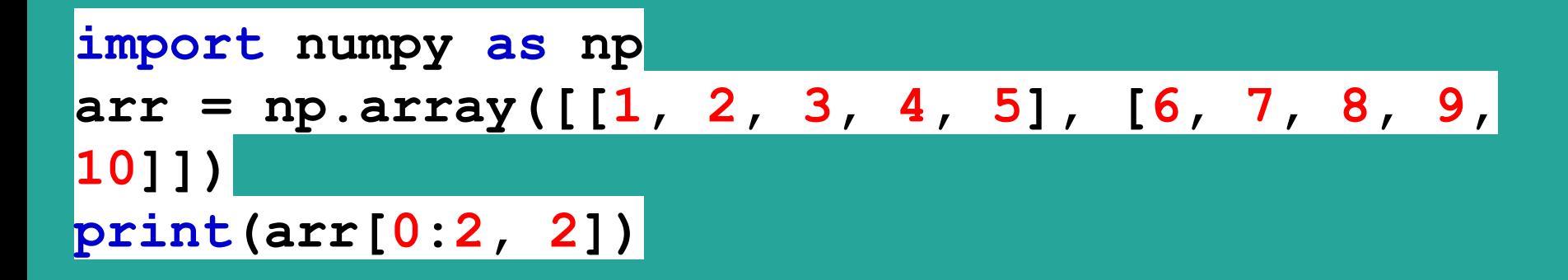

**In 2D array the first parameter is the row number and the second parameter is column number.** 

This program code displays the index 1 to index 4(not included).

**import numpy as np**

$$
arr = np.array([[1, 2, 3, 4, 5], [6, 7, 8, 9, 10]])
$$

**print(arr[0:2, 1:4])**

### **ASSIGNMENT**

- **1. Write a Python program to create an array of 5 integers and display the array items. Access individual element through indexes**
- **2. [Make 5X2 int array in a range b/w 500 to 320 having difference between](https://pythontraining.dzone.co.in/python-sample-papers/python-numpy-exercise.html#AnswerTwo)  [each element is 10?](https://pythontraining.dzone.co.in/python-sample-papers/python-numpy-exercise.html#AnswerTwo)**
- **3. From a 3\*3 numPy array return items in the second column from all rows?**
- **4. Make a 4X2 integer array of unsigned int16 and Print shape, dimensions and Length of each element ?**
- **5. Create a 3 x 4 two-dimensional ndarray from the range of integers 13..24.**

### **ASSIGNMENT**

- **6. Write code to create an ndarray having six zeros in it. Write statements to change 3rd and 5th elements of this ndarray to 15 and 25 respectively.**
- **7. Which functions allow you to extract only rows or columns from an ndarray ?**

**8. Create an 9X3 array from a range between 13 to 40 such that the difference between each element is 1 and then Split the array into three equal-sized sub-arrays.**

**ALL THE ABOVE QUESTIONS TO BE PART OF PRACTICAL FILE ALSO.YOU WRITE THE CODE USING W3SCHOOL.COM OR JUPYTER.ORG SITES**